# **Testare cunoștințe PC Nivel avansat**

*Cunoştinţe necesare in vederea promovării la proba suplimentară de testare a cunostintelor PC:* 

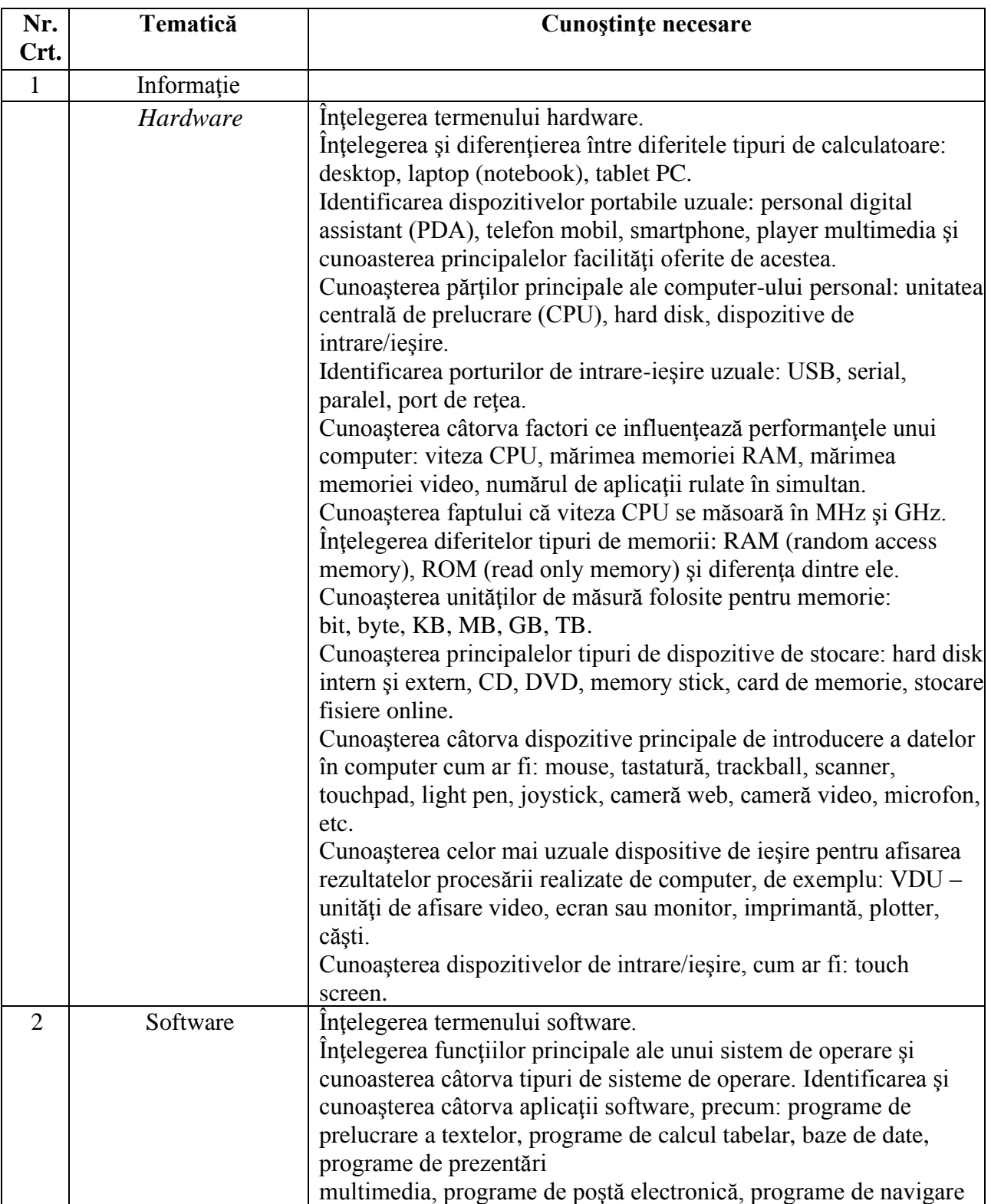

## **I - Concepte de bază ale tehnologiei informaţiei (IT)**

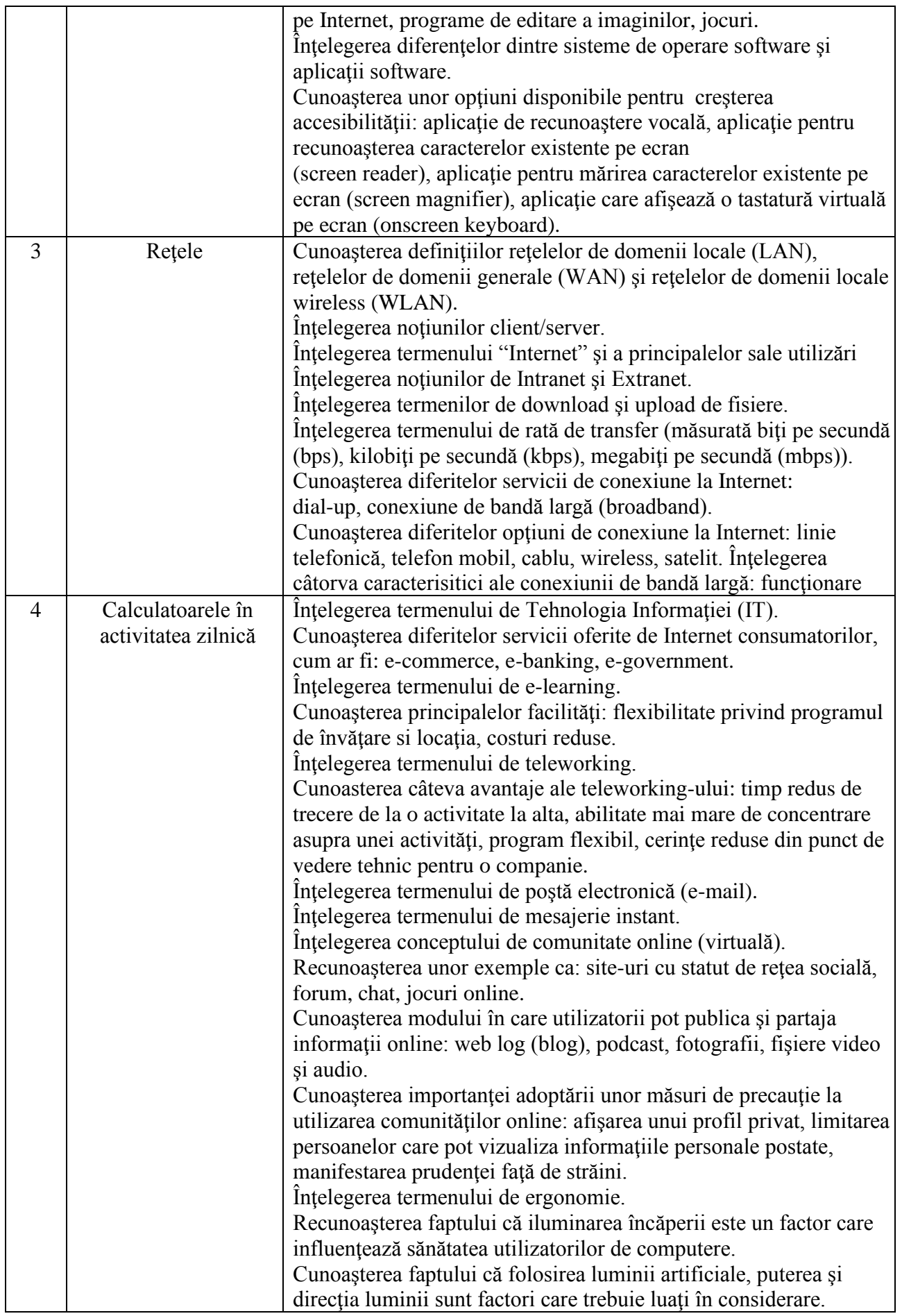

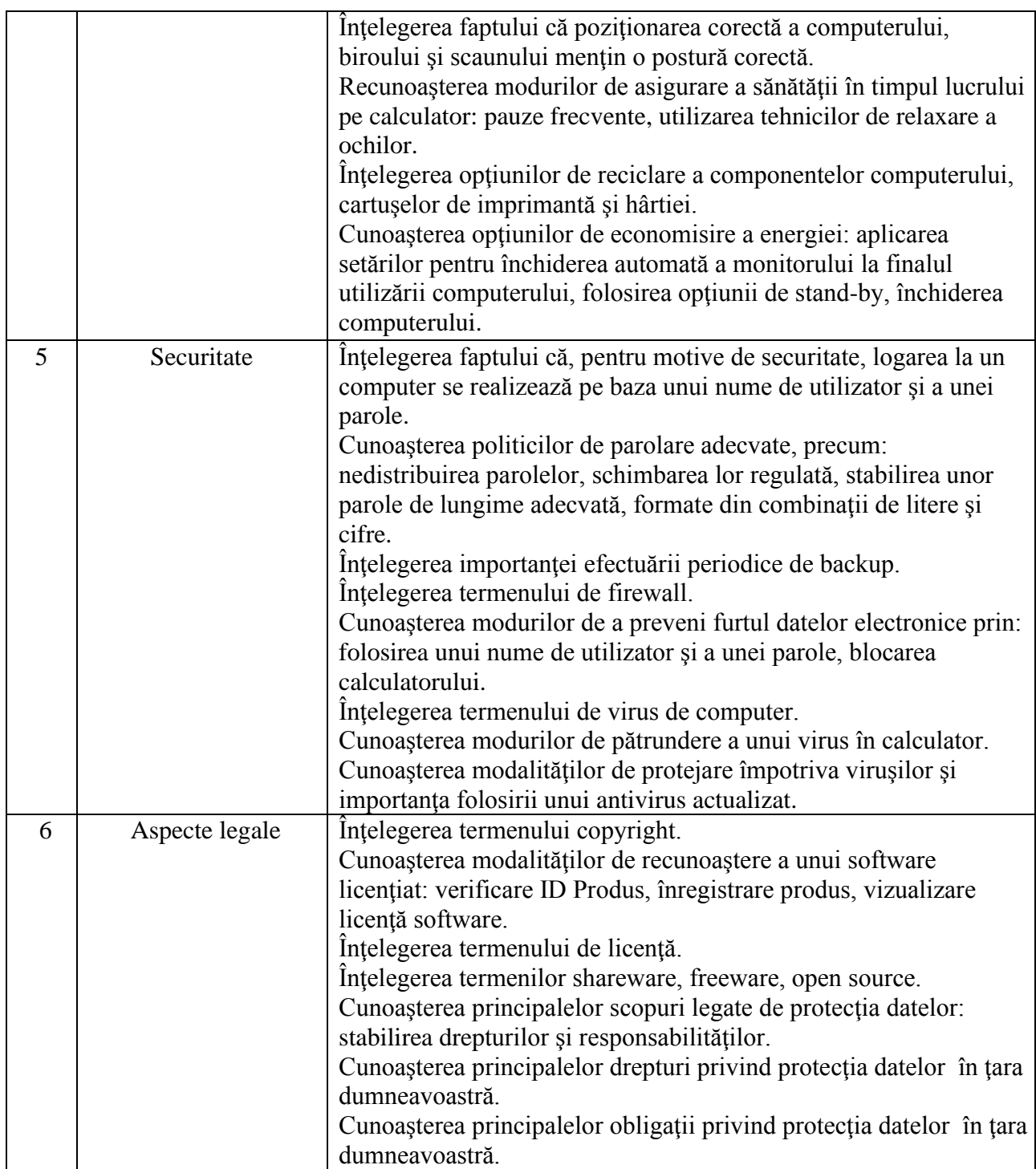

### **II - Utilizarea computerului şi organizarea fişierelor**

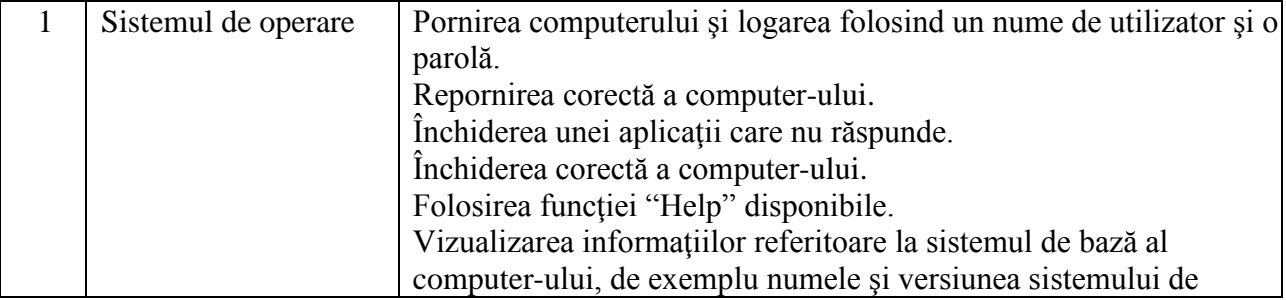

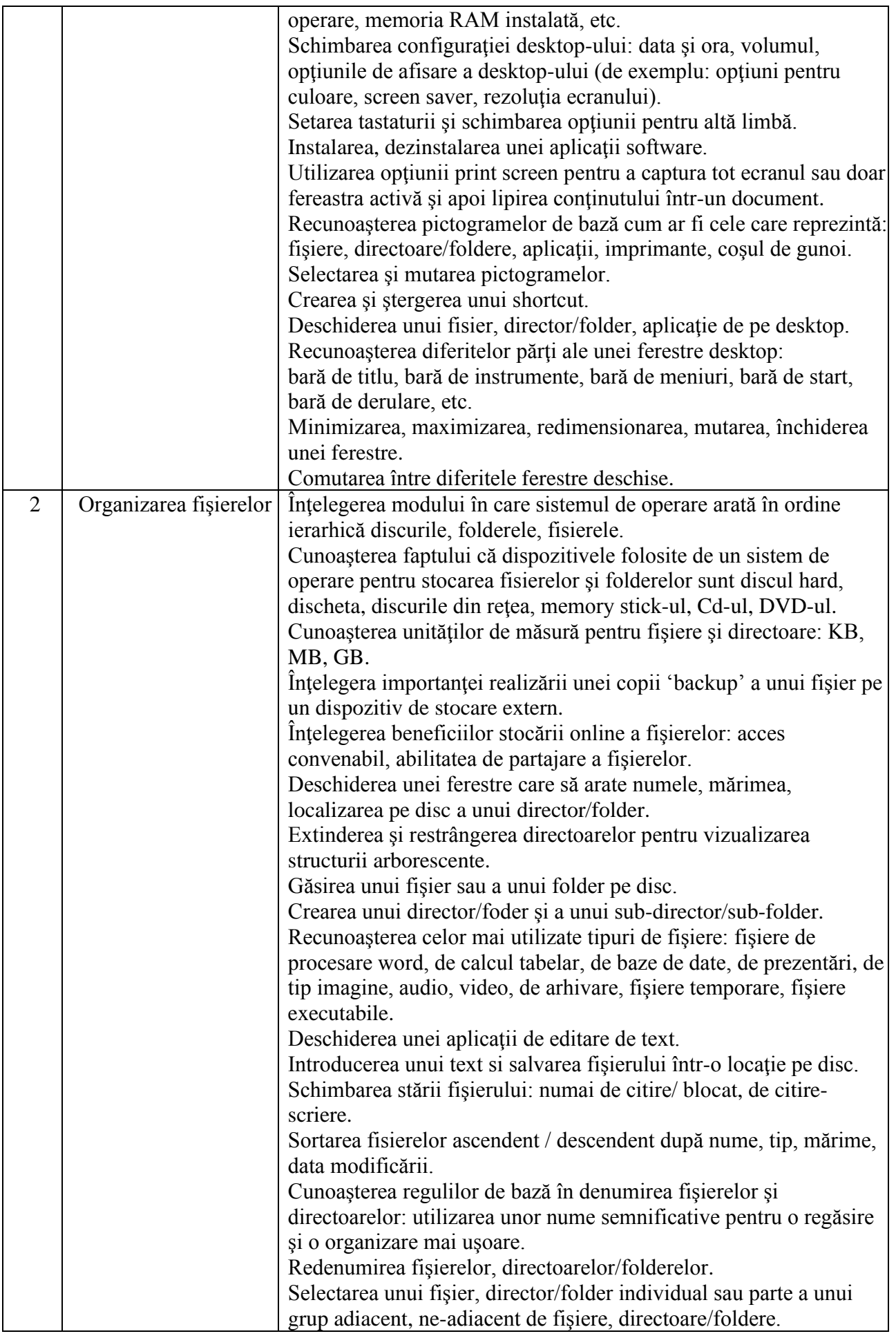

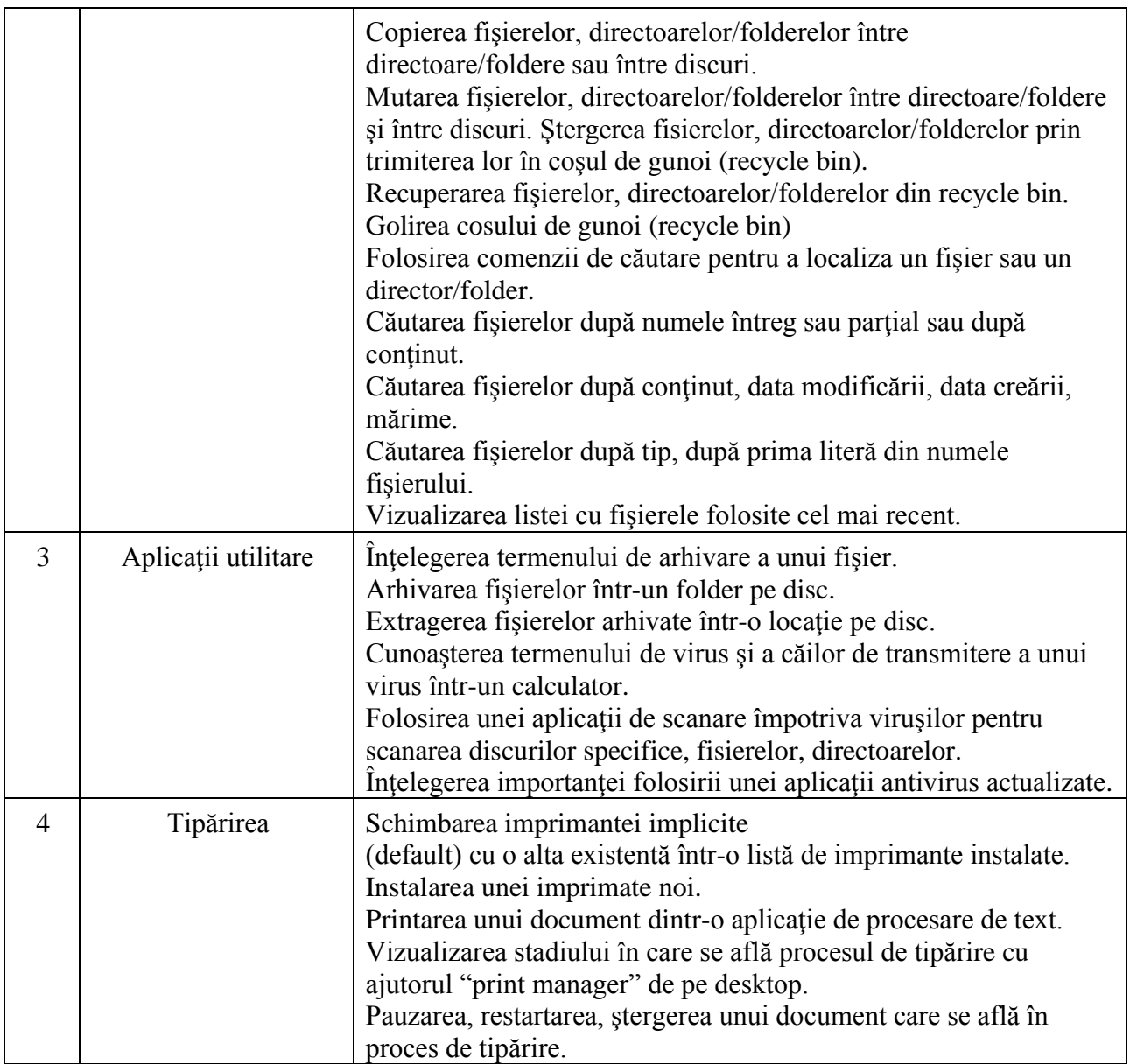

# **III - Procesare de text**

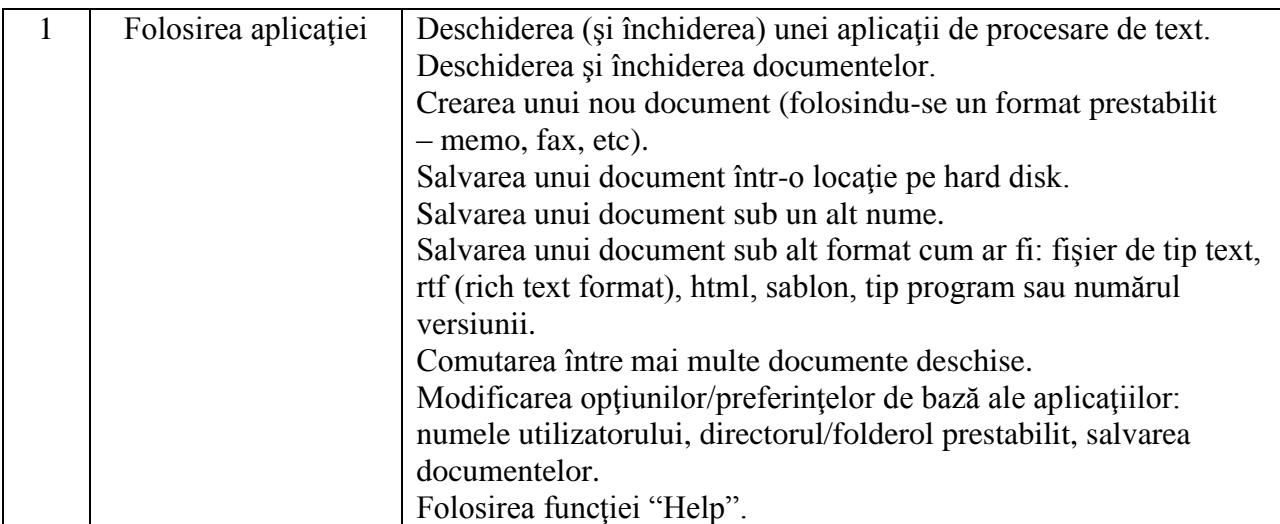

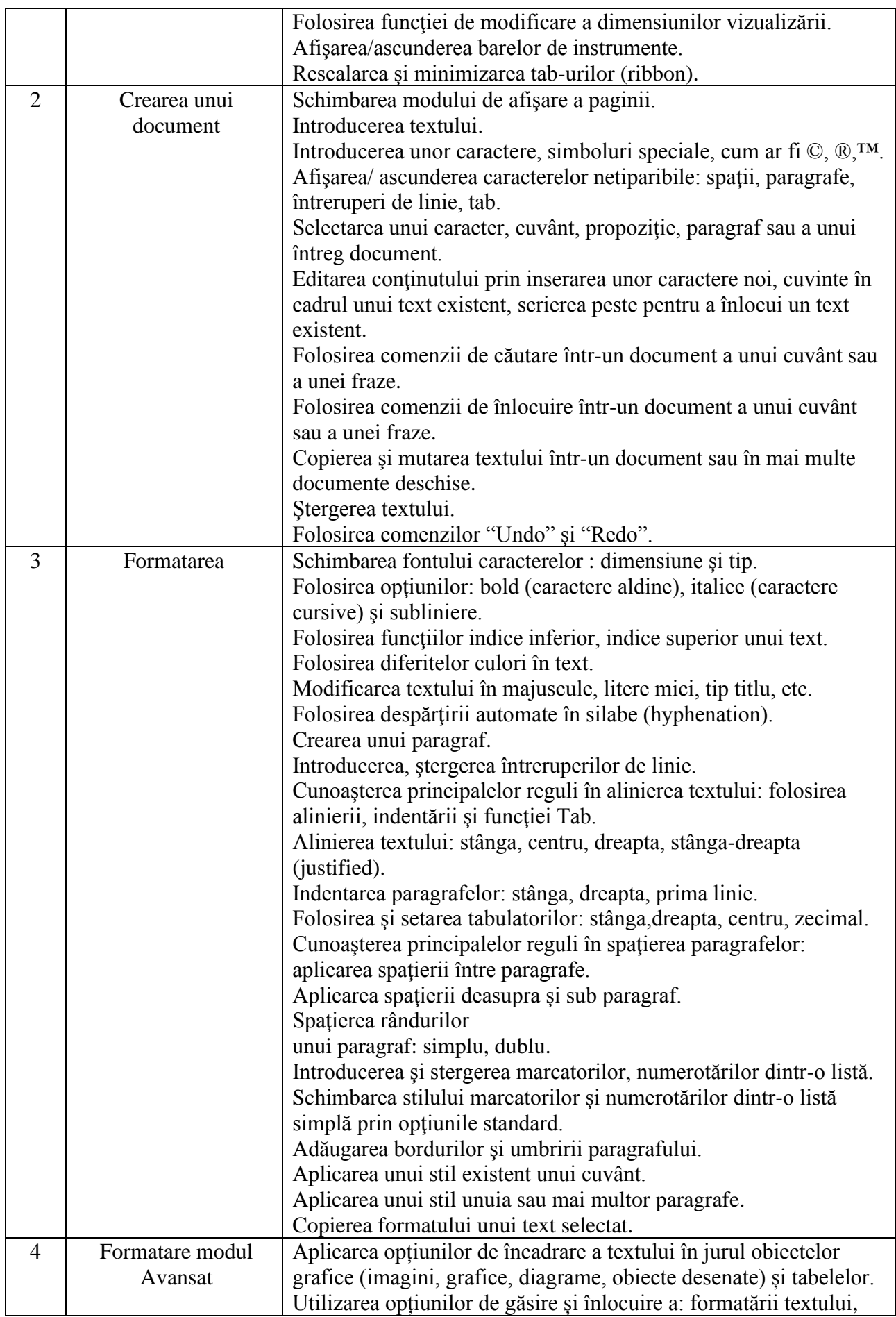

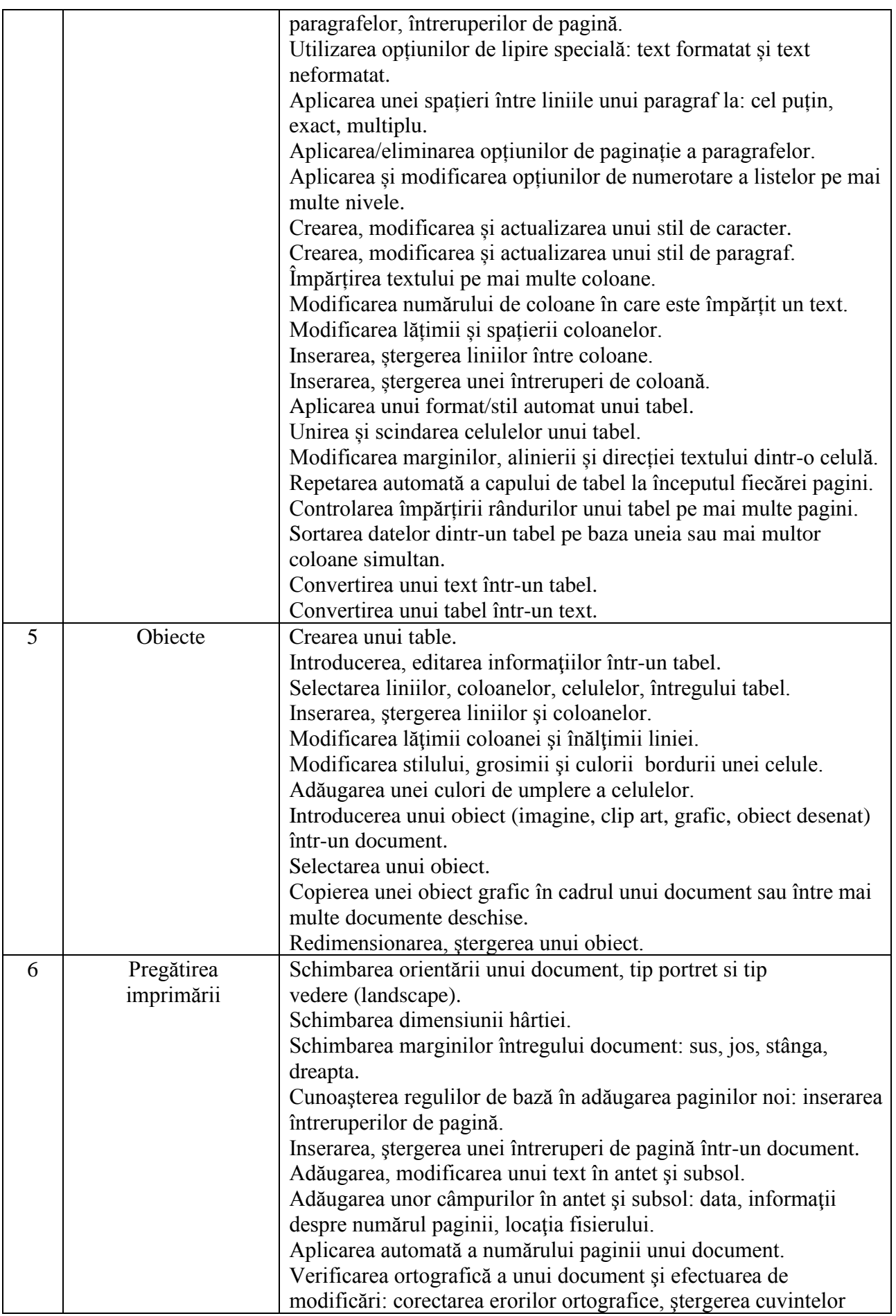

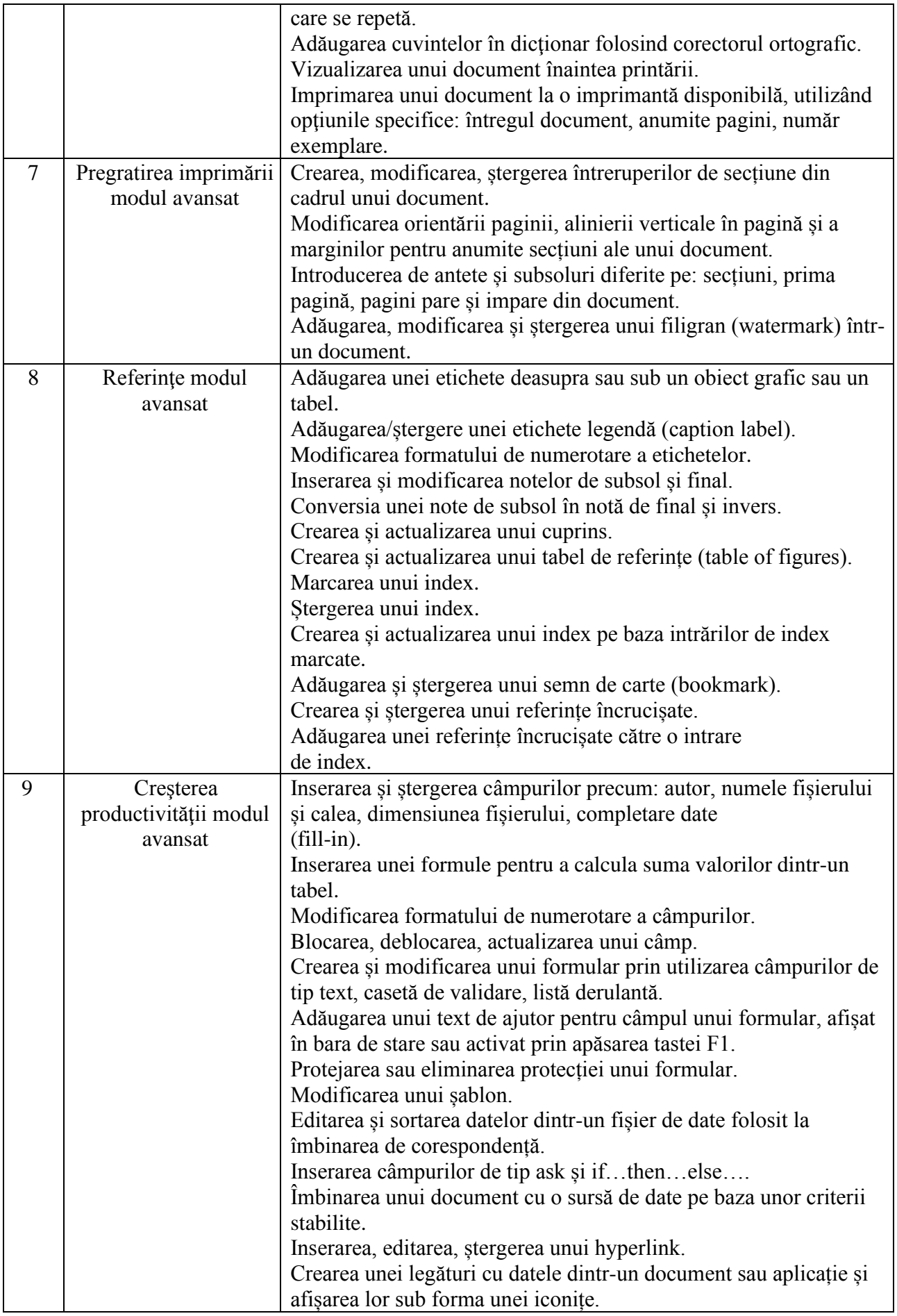

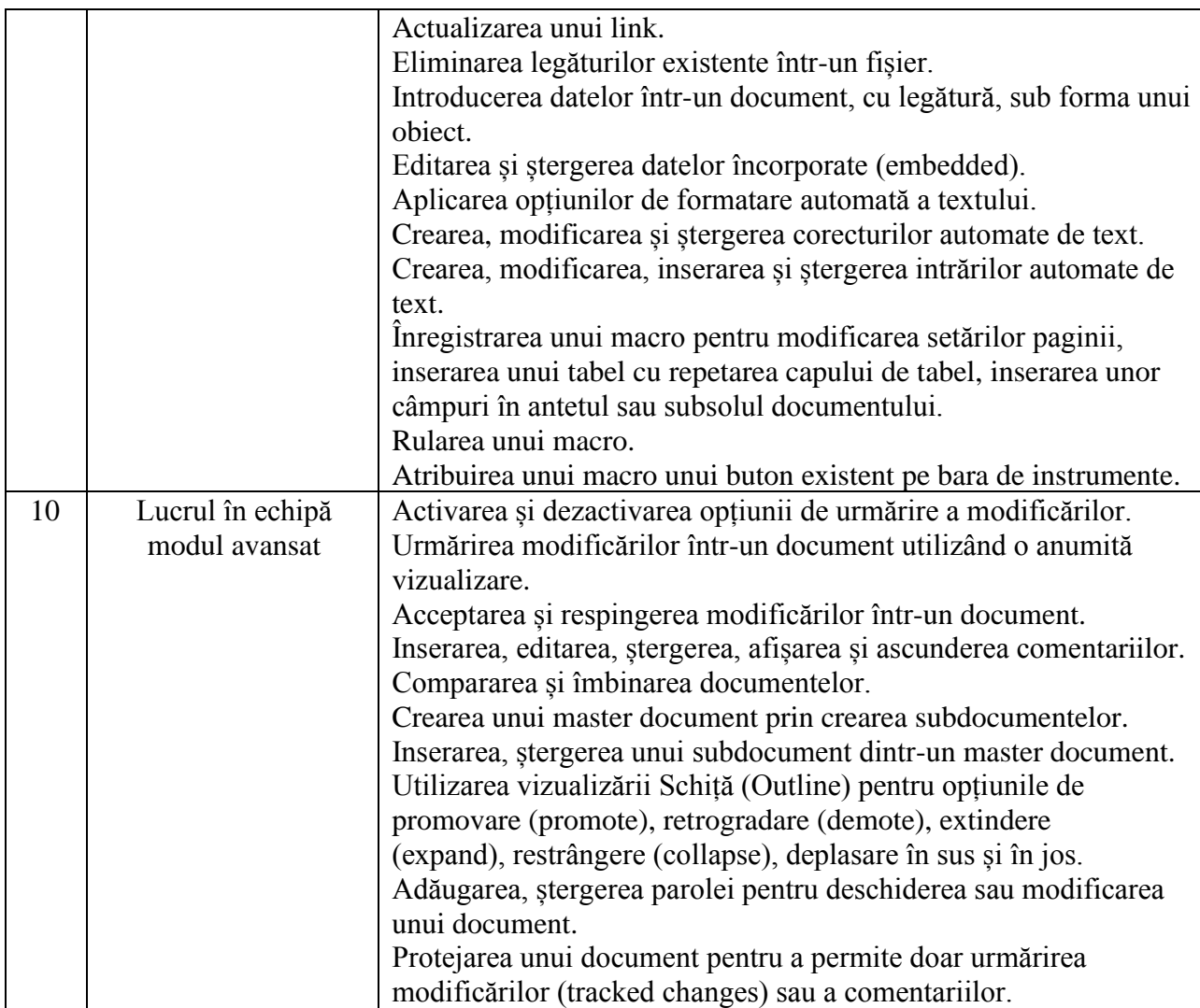

## **IV - Calcul tabelar**

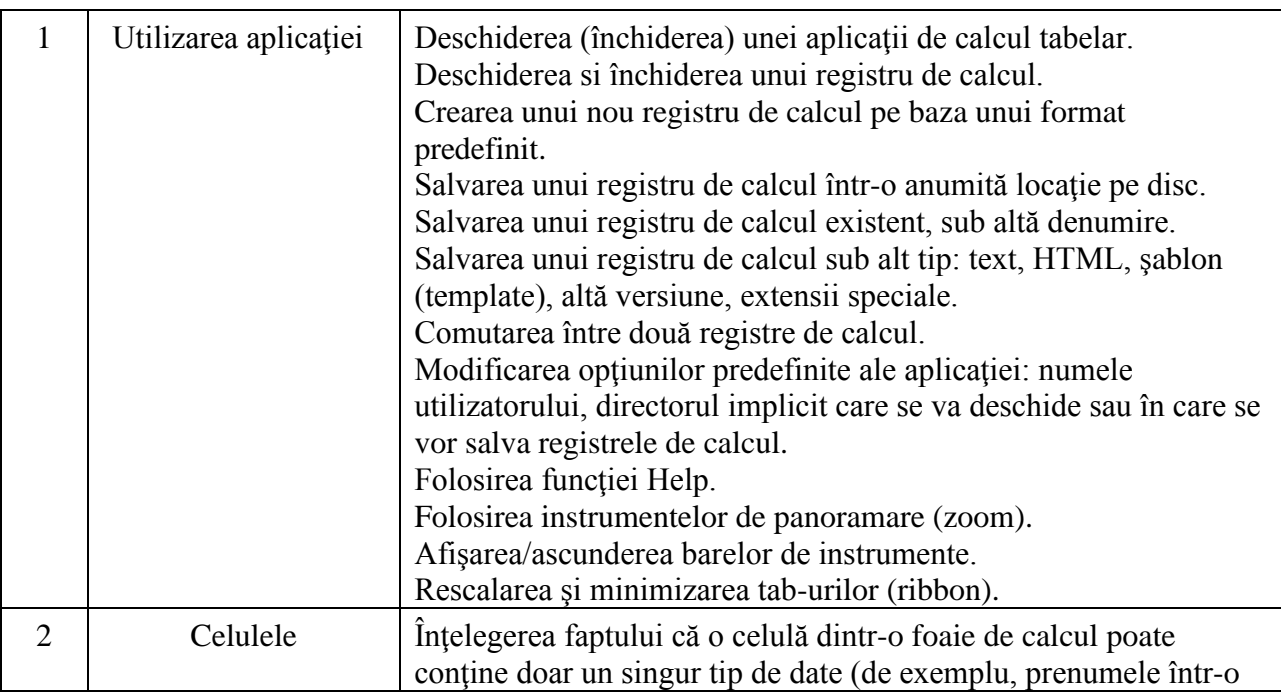

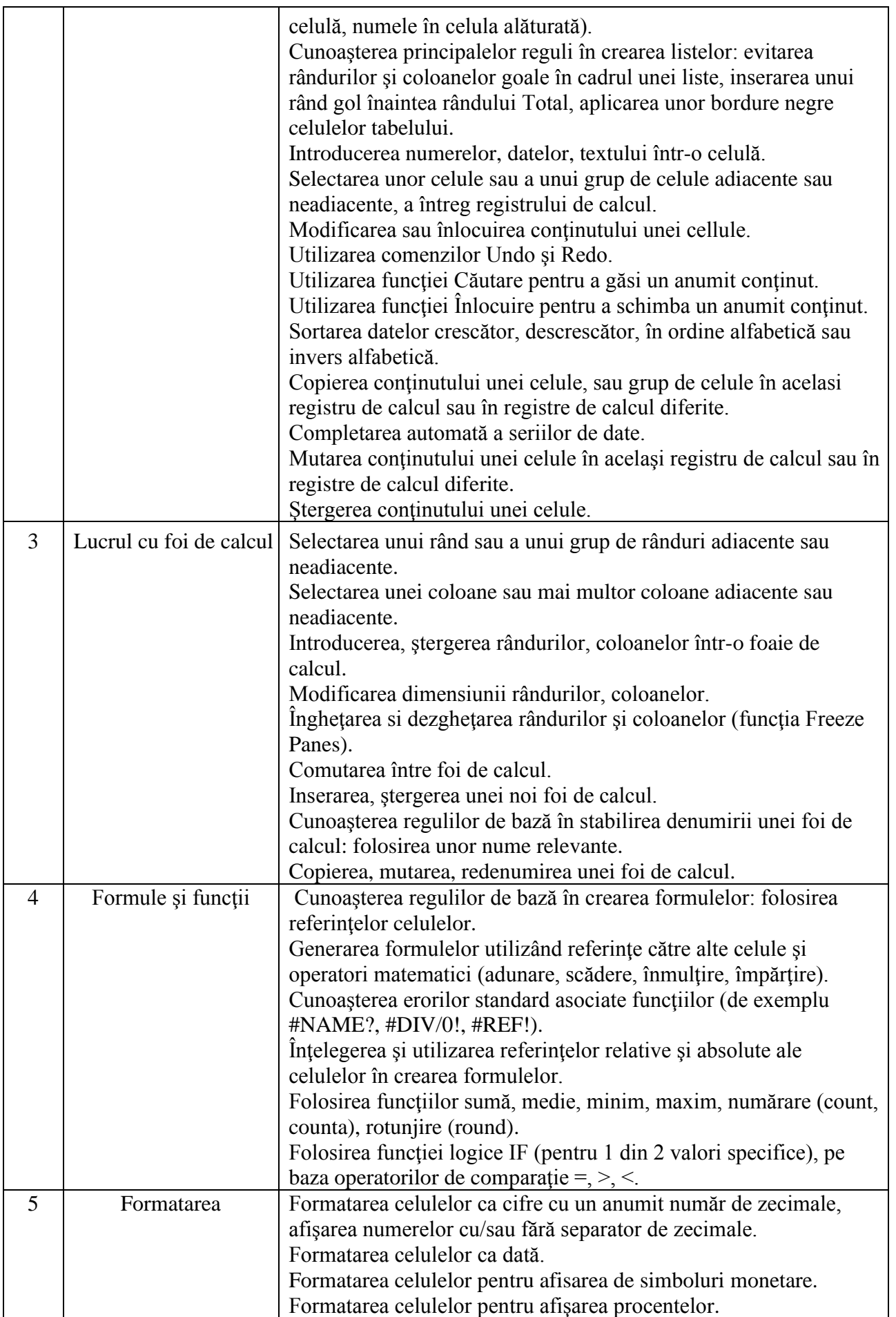

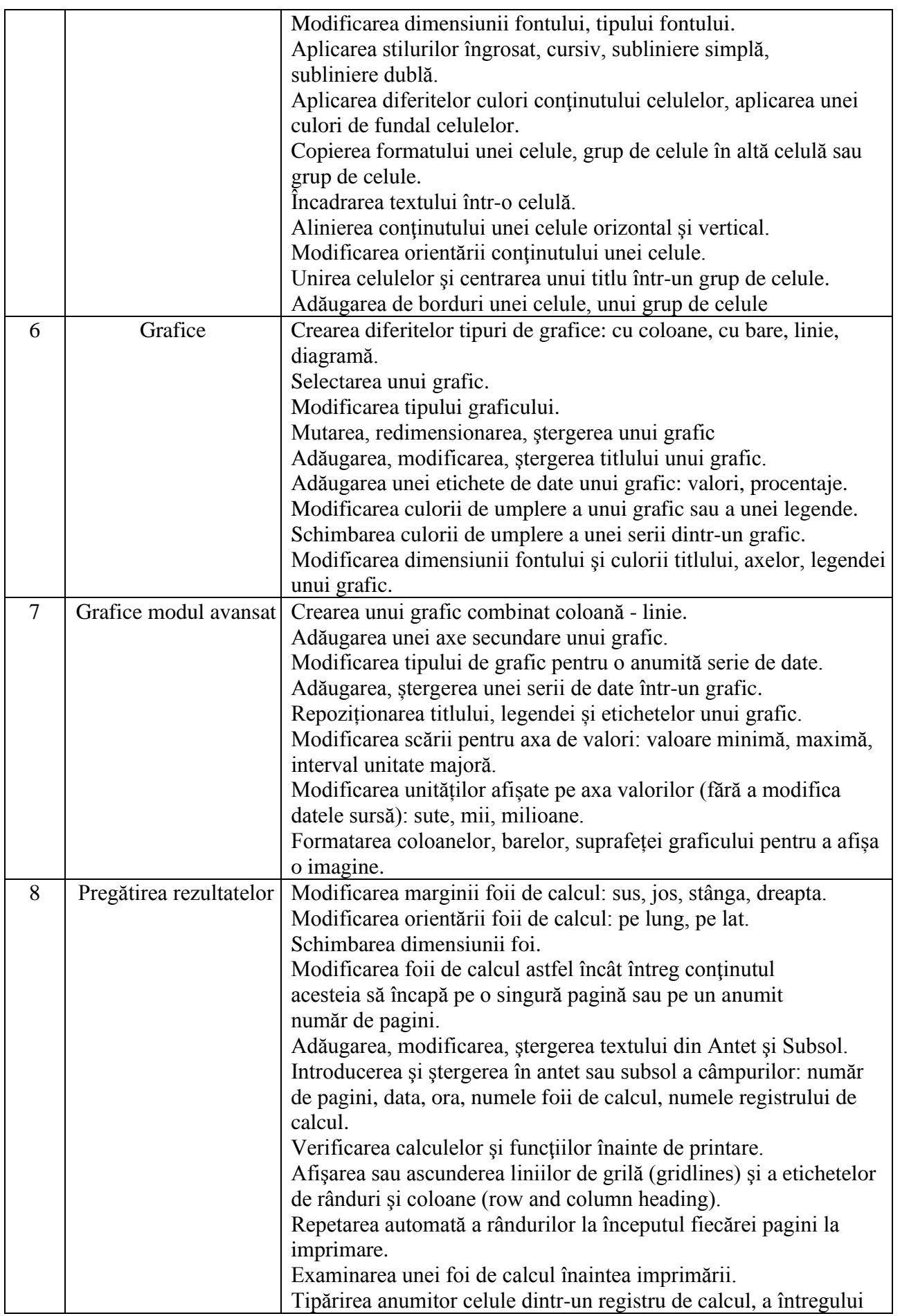

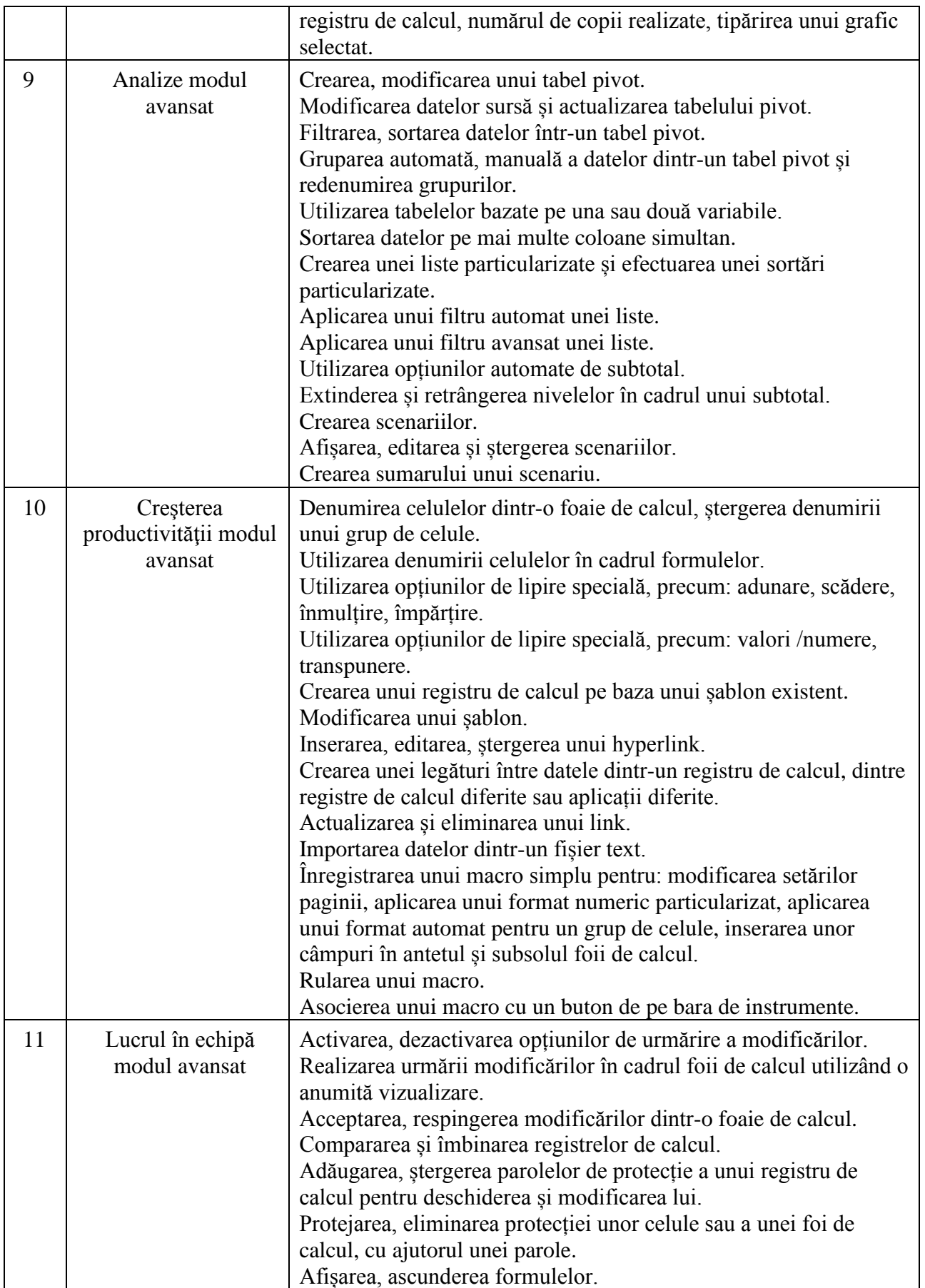

## **V - Baze de date**

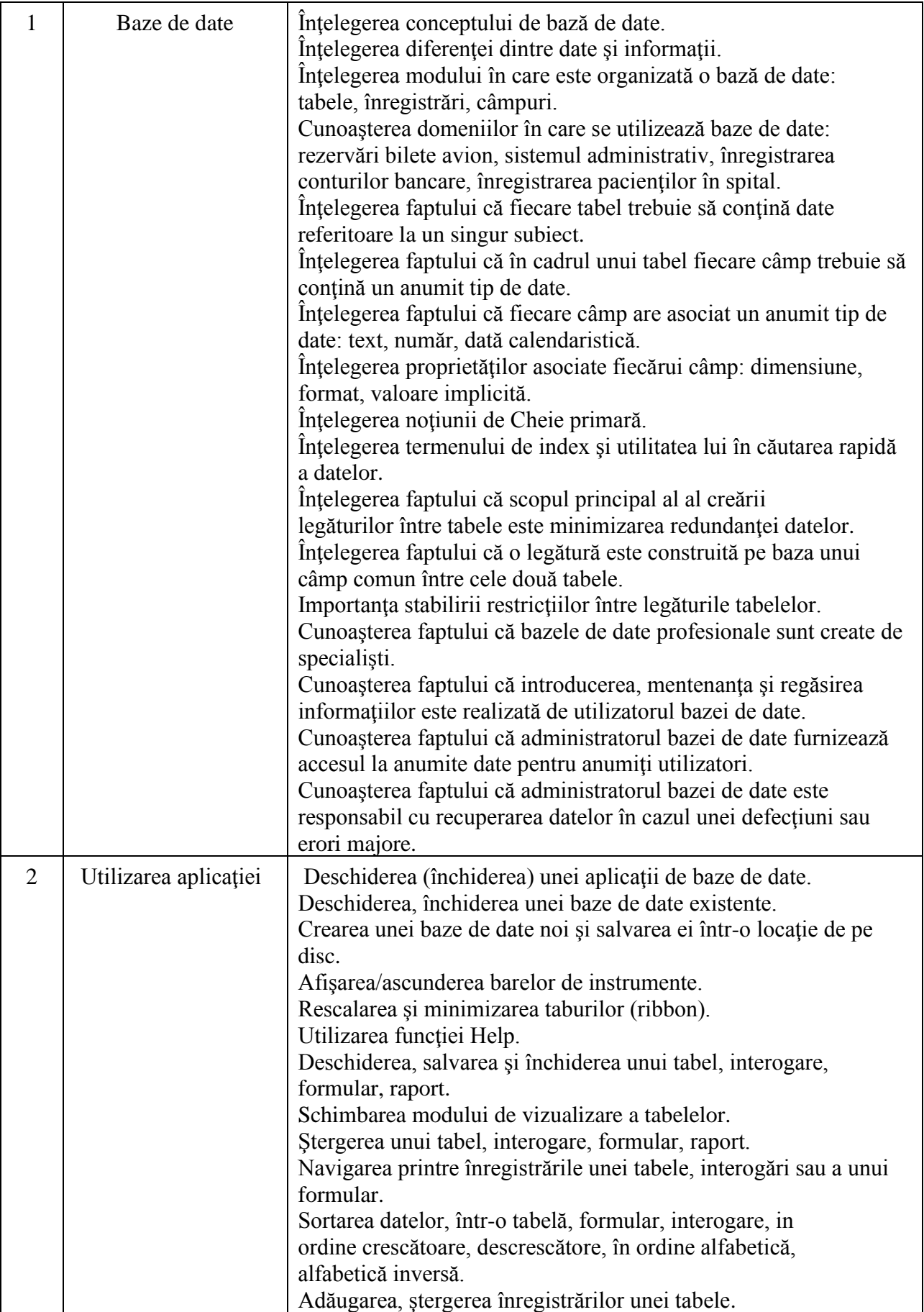

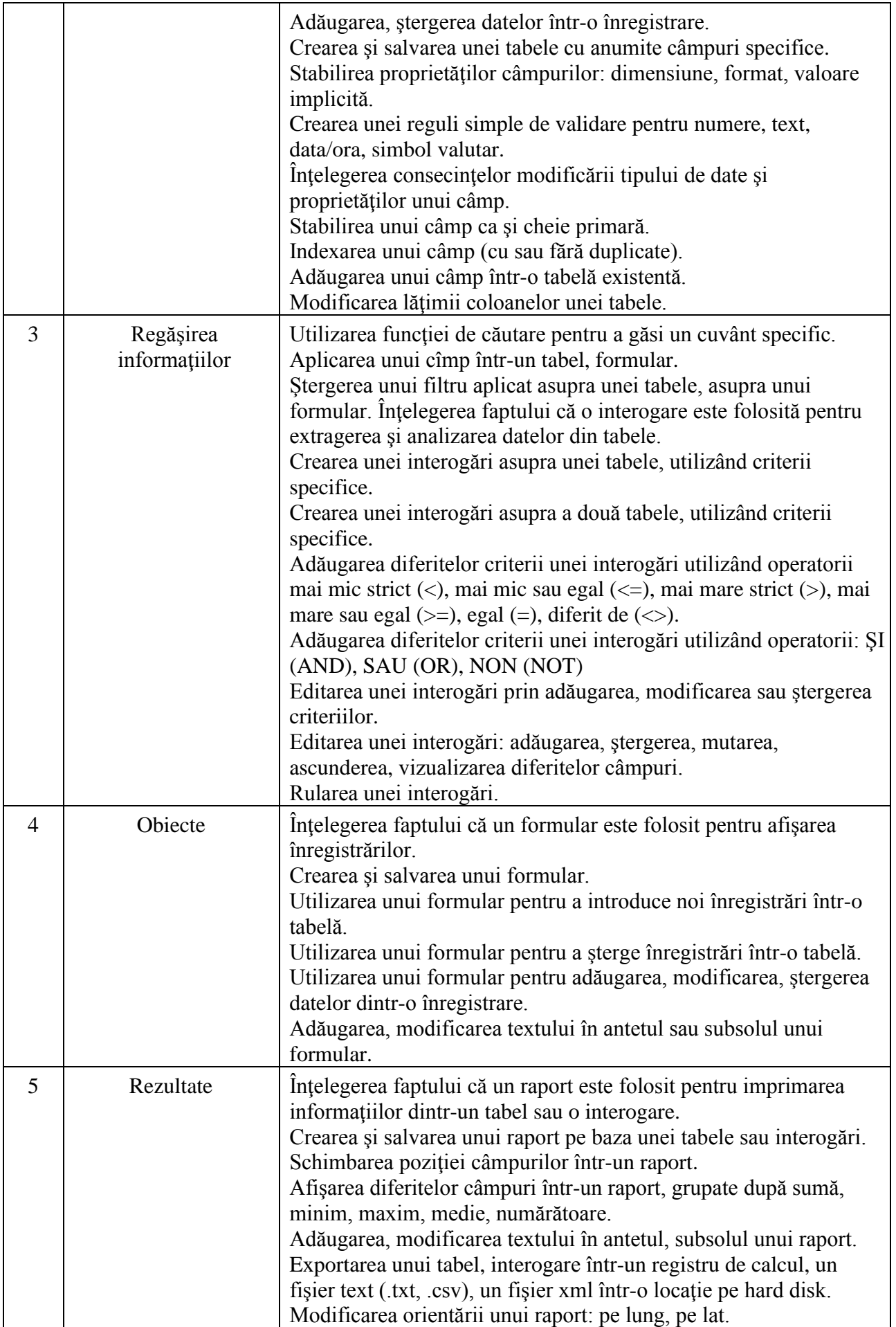

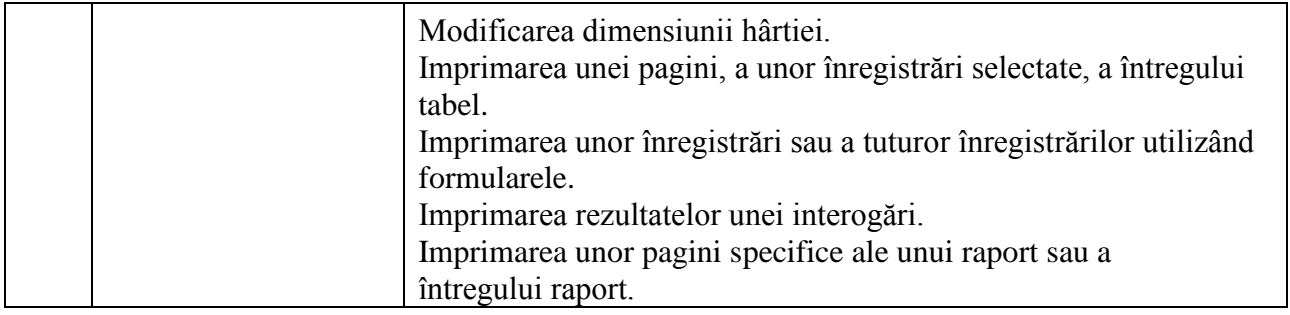

# **VI - Prezentări**

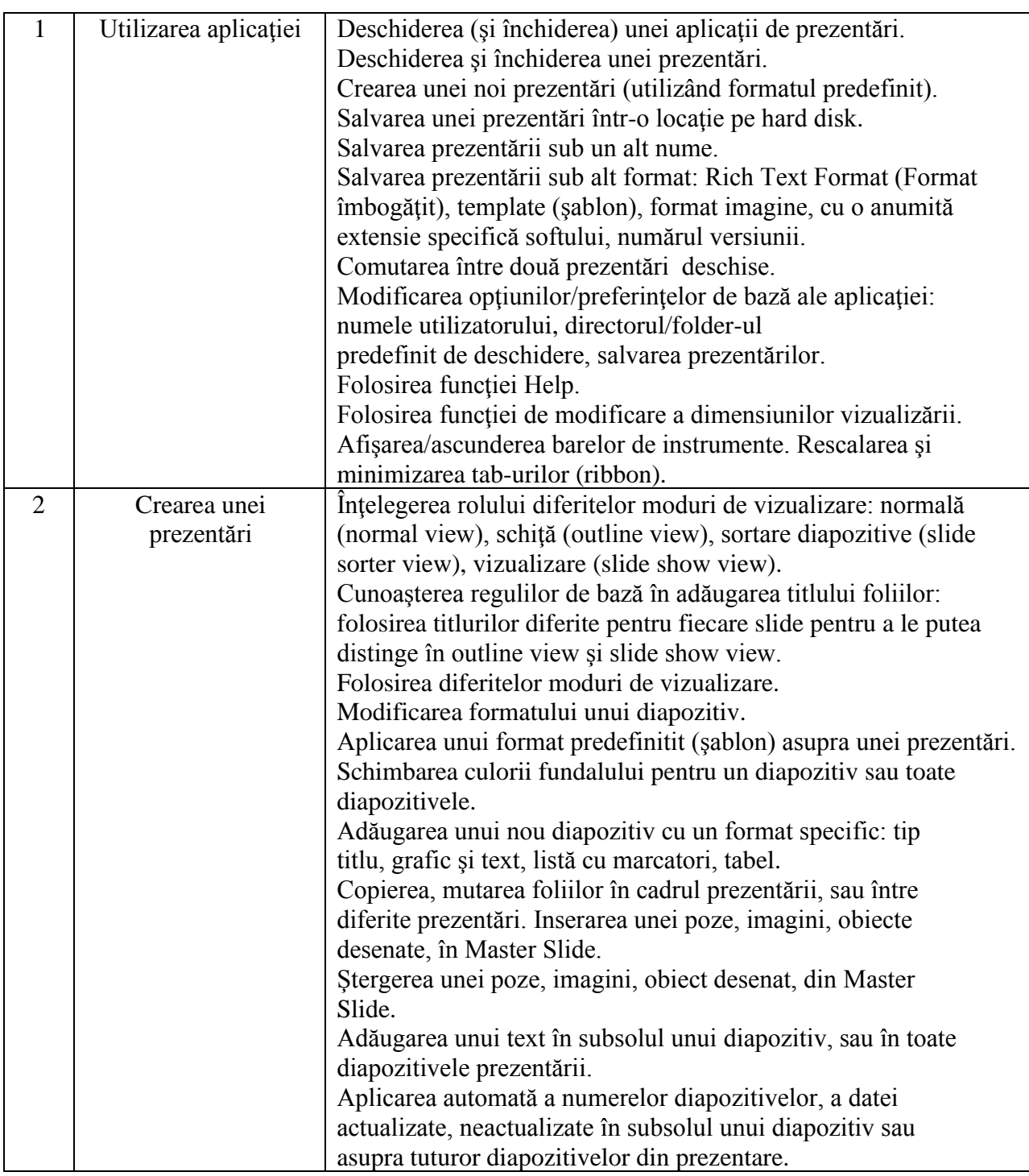

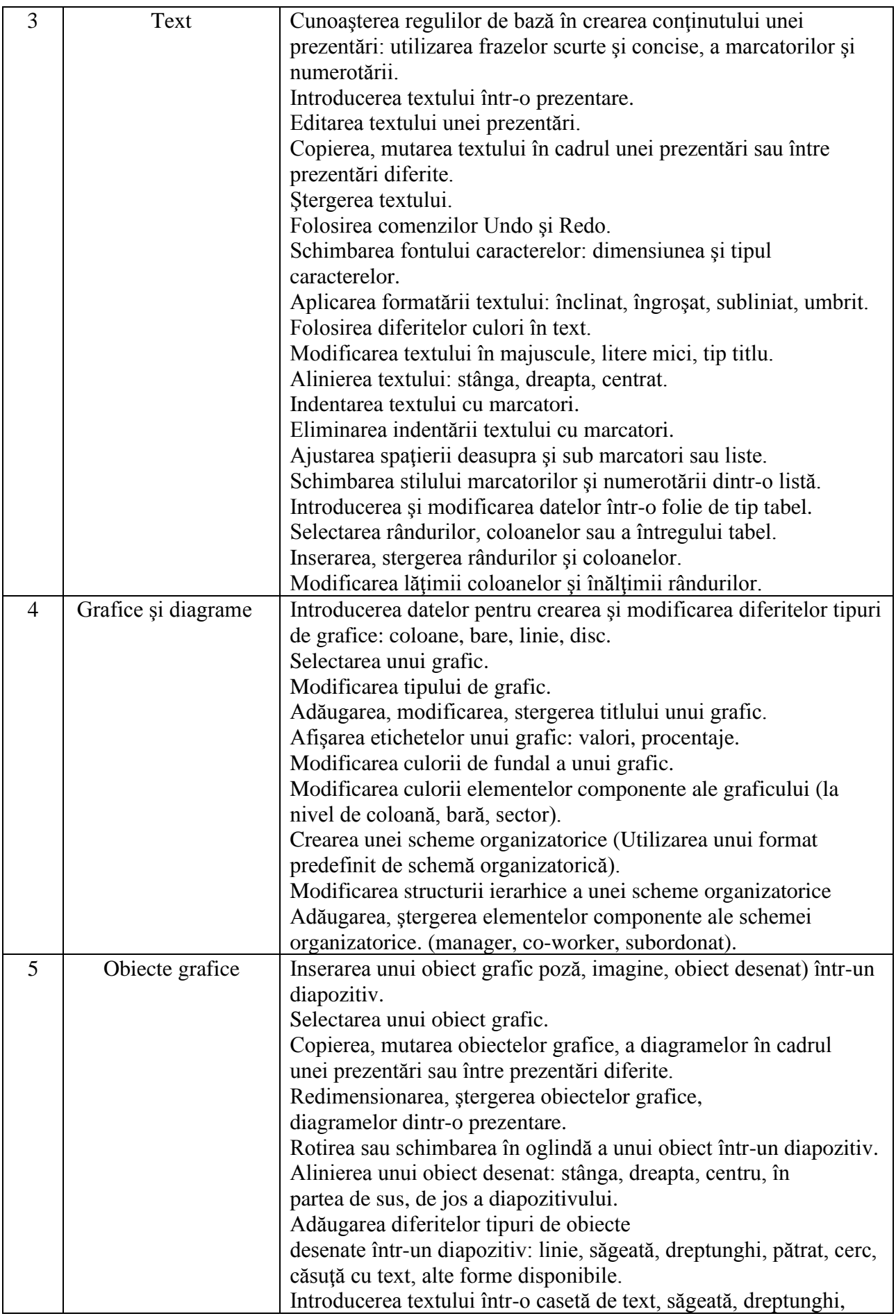

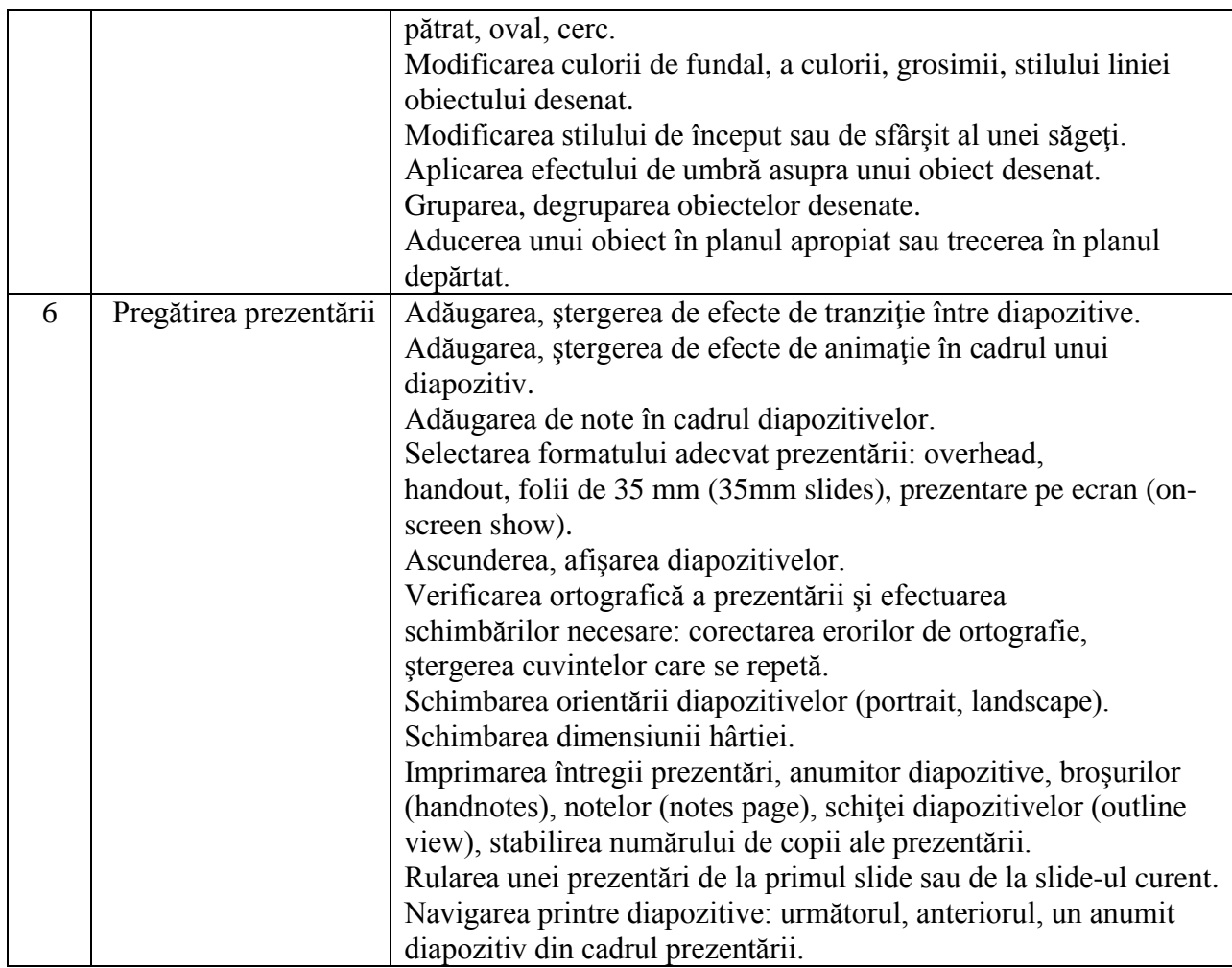

# **VII - Informaţie şi comunicare**

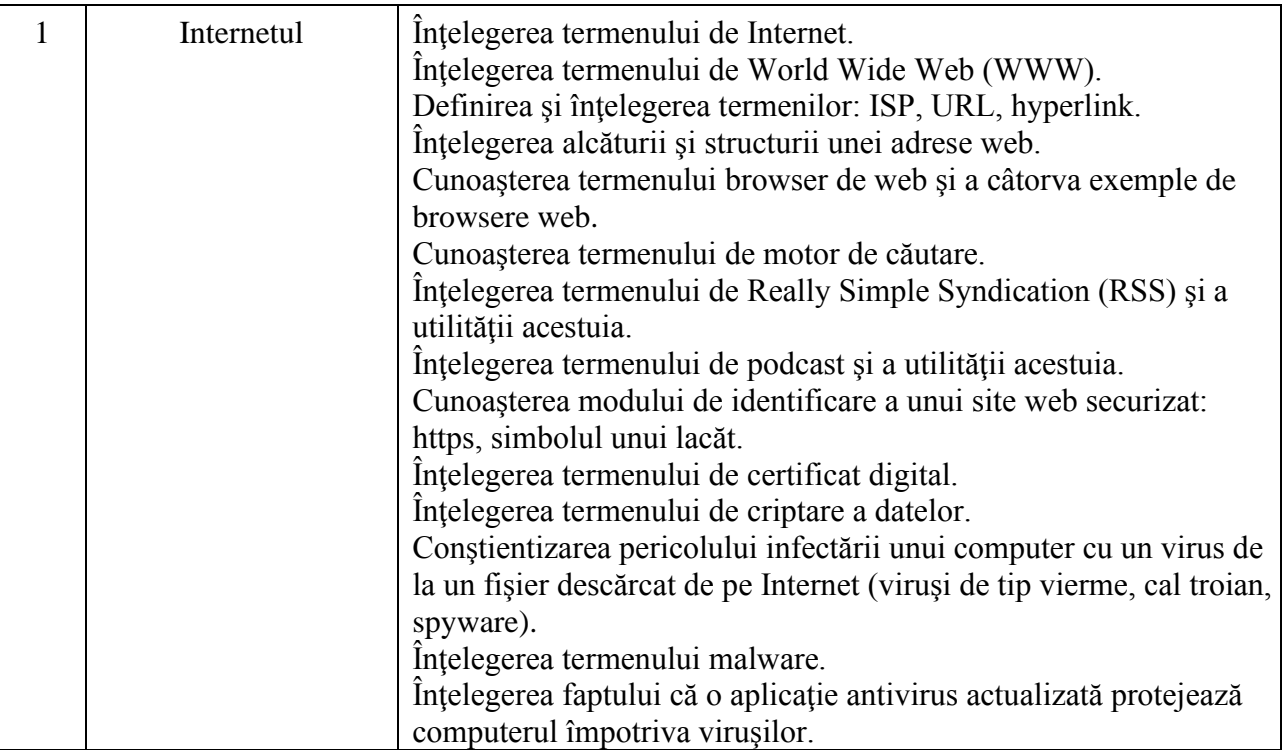

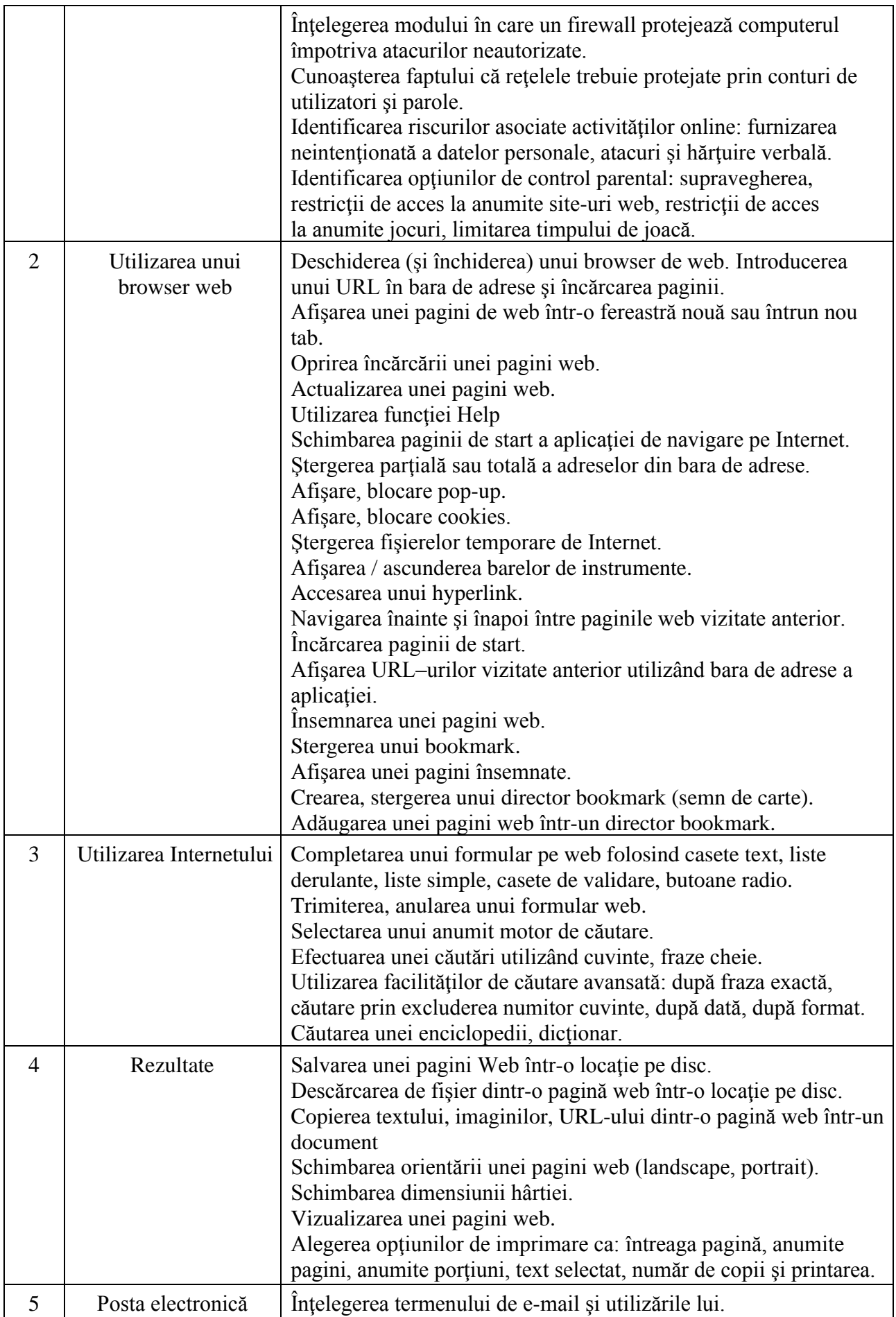

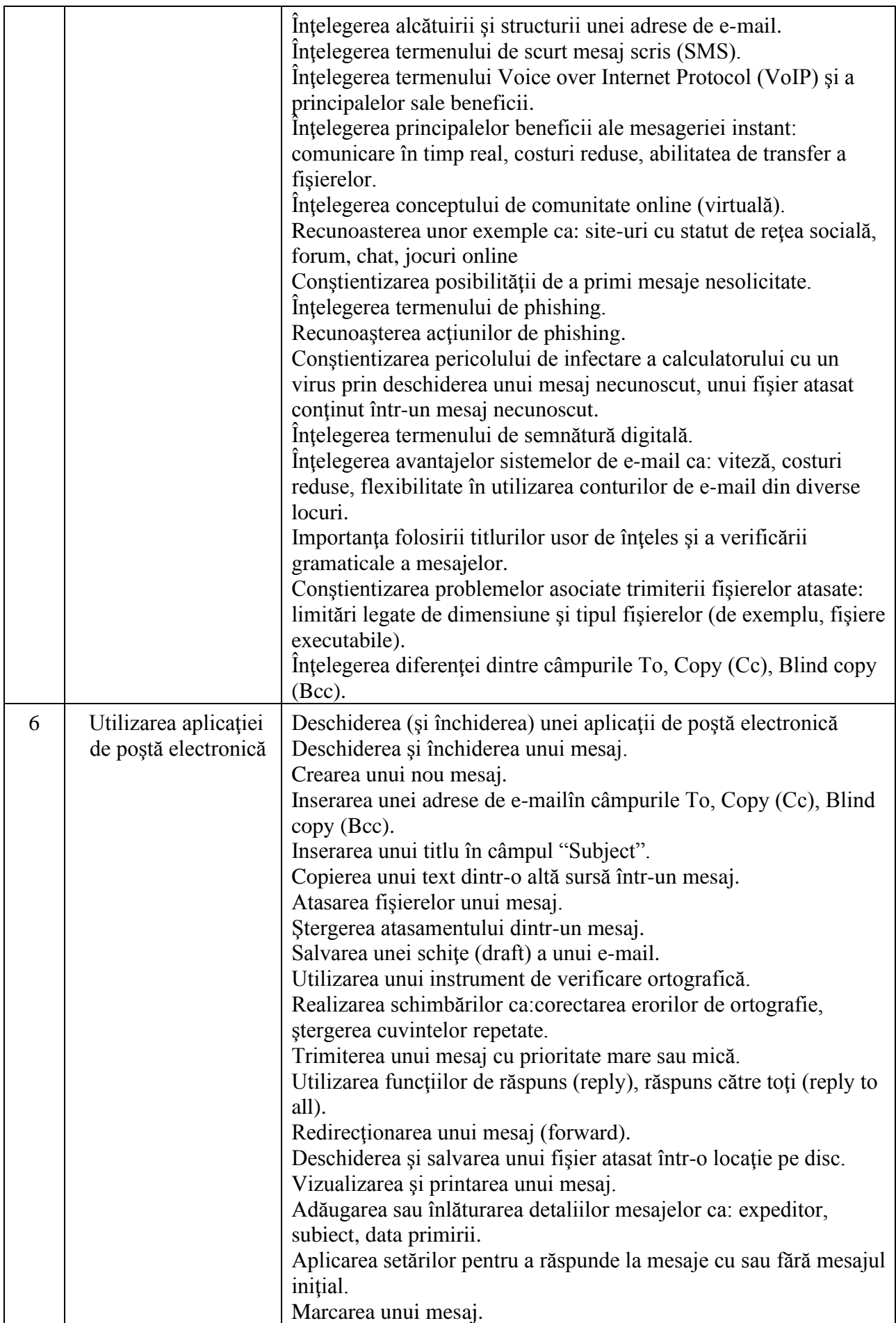

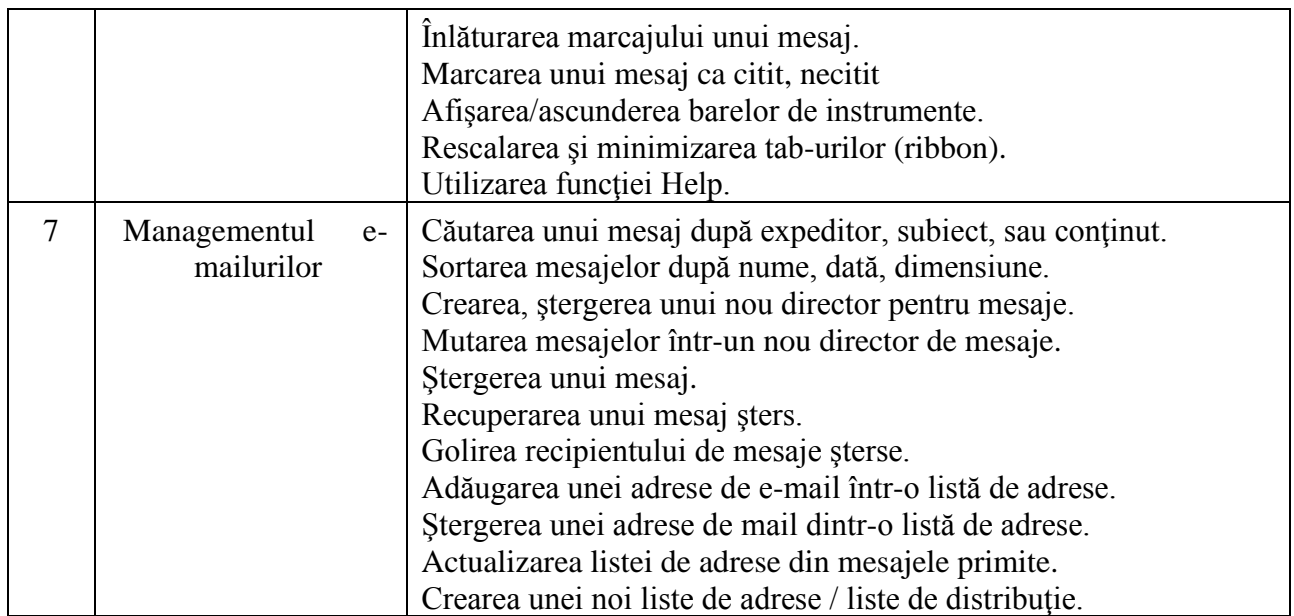

#### **Întocmit,**

Gavrea Cristian